### **Fetchmail and NT (ems3)**

- University mail server is ems3 П a user joe has an account jbloggs on corporate  $\overline{\phantom{a}}$
- also maintains a film mailing list
- requires three accounts
	- film@glam.ac.uk: post messages  $\overline{\phantom{a}}$
	- film-request@glam.ac.uk: new users  $\overline{\phantom{a}}$ subscribe
	- film-admin@glam.ac.uk: users change  $\overline{\phantom{a}}$ passwords
- handles mailing lists  $\overline{\phantom{a}}$ 
	- web based and email based  $\blacksquare$
- users subscribe, unsubscribe and post/receive email's by email ×.
	- or by html/cgi pages and scripts Ì.
- view all articles on web, sort by author, subject, date  $\overline{\phantom{a}}$

slide 3 gaius

slide 1 gaius

- installs out of the box
- - each mailing list requires
	- *subject*@glam.ac.uk mailbox  $\overline{\phantom{a}}$
	- *subject-admin*@glam.ac.uk mailbox  $\mathcal{L}_{\mathcal{A}}$
	- $\overline{\phantom{a}}$ *subject-request*@glam.ac.uk mailbox

**Mailman**

- you need to decide the *subject*! and set them up accordingly
	- can be done via cgi/html  $\overline{\phantom{a}}$

slide 4 gaius

### **Fetchmail script**

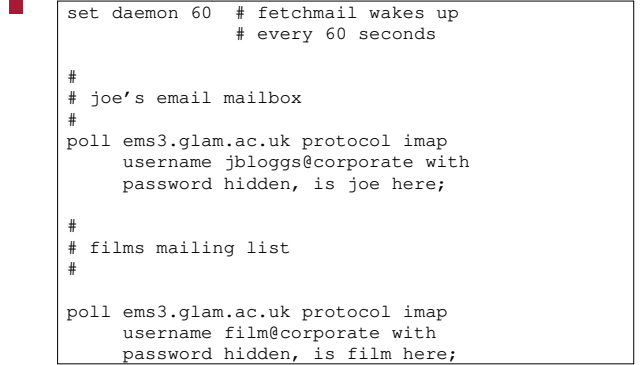

**Fetchmail script**

#

#

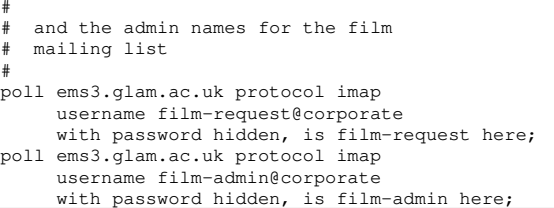

- NT domain is corporate F
- usernames on ems3 do not need to be the same on a GNU/Linux box
- *one* fetchmail process running on GNU/Linux can  $\blacksquare$ handle *many* different user accounts
	- $\blacksquare$ jbloggs, film, film-admin, film-request
- fetchmail allows optional *syntax sugar*  $\blacksquare$ gui is available ×.

slide 7 gaius

slide <sup>4</sup> gaius

# **Network File System (Advantages)**

- NFS available on many operating systems
	- macos, UNIX, GNU/Linux, Free BSD, Solaris,  $\overline{\phantom{a}}$ PCs (MSDOS), VMS, OS/2
	- Novell and NT if you pay extra  $\overline{\phantom{a}}$
- NFS built on top of Sun's RPC (remote procedure call) mechanism
	- $\blacksquare$ open standard, originally produced by Sun Micro-systems
	- uses RPC authentication  $\mathcal{L}_{\mathcal{A}}$

**Network File System (Disadvantages)**

- uses RPC authentication easily spoofed  $\blacksquare$
- information sent over network is not encrypted data could be replaced $\mathbb{R}$

slide 8 gaius

### **NFS Advantages**

- stateless server and client Г
- server could be rebooted and user on client might be unaware of the reboot
- client/server distinction occurs at the application/user level *not* the system level
	- $\overline{\phantom{a}}$ highly flexible, so we need to be disciplined in our administration/configuration

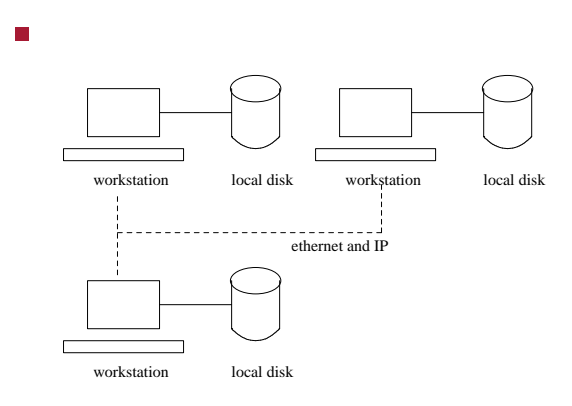

**A typical GNU/Linux network**

configuration is *very* flexible П

slide 11 gaius

### **GNU/Linux configuration**

- flexibility could be a disadvantage as system П administrators have to fight their way through many different options for various components just to perform simple operations
- it is possible that all machines are configured  $\overline{\phantom{a}}$ identically (except for their hostname, IP address etc) i. and ghost a hard disk
- could configure the network operating systems so that П all local disks can be seen by all machines

### **A typical GNU/Linux network**

- alternatively machines could be very different (ie  $\Box$ could build distinct client/server model similar to Novell)
- one machine has the common file system T.
- one machine has the system executables $\overline{\phantom{a}}$

slide 12 ga

#### slide 9 gaius

 $\blacksquare$ 

**NFS configuration example**

- **Disadvantages of GNU/Linux configuration**
- complexity Г
- flexibility requires system administrators be disciplined otherwise overall system may become unmanageable
	- $\overline{\phantom{a}}$ when more machines are added
- harder to configure than other operating systems getting better (GNU/Linux is embracing  $\blacksquare$ 
	- Gtk/Tcl/Python)
	- but complexity still remains n.
	- few graphical tools to *identify* installation errors  $\overline{\mathbb{R}}$ 
		- however the problems are being addressed  $\mathcal{L}_{\mathcal{A}}$
- can network file systems between different architectures
	- Ì. little endian, big endian - it makes no difference
- NFS design is built from three main parts: a protocol,  $\blacksquare$ a server and a client

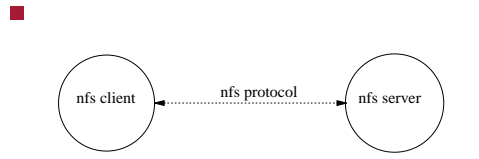

slide 15 gaius

## **NFS configuration example**

components fit into the ISO-7 layer model

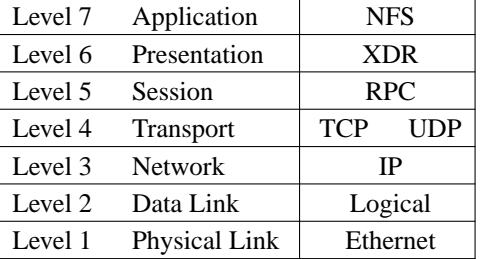

**NFS example**

- suppose we have two machines
- floppsie nclu) X386 bin) (home (usr /  $bin$ / fred

slide 16 gaius

### **NFS configuration example**

- our task is to allow machine floppsie see П directory /home/fred on mcgreg
- tell floppsie where this directory resides
- need to tell mcgreg that floppsie is trusted

**NFS configuration of floppsie**

- edit /etc/fstab on floppsie and add the following  $\blacksquare$ line
- # remote fs mount point type options mcgreg:/home /home/mcgreg nfs

slide 19 gaius

# **NFS configuration of mcgreg**

- need to tell machine mcgreg that /home is exported and that floppsie is allowed to see it
- edit /etc/exportfs on mcgreg and add the following line
- /home 193.63.128.0/255.255.255.0(rw) \ 193.63.152.84(rw)
- why do we use 193.63.152.84 rather than Г floppsie?

## **Laboratory work**

- read about the program df using man п ie man df  $\overline{\phantom{a}}$
- try running df and write down which file systems exist
- which file systems are networked (NFS)? **The State**
- continue working on your assignment $\blacksquare$